## **[Machine Learning Cheat Sheet] Support Vector Machines**

Based on Article: <https://blog.finxter.com/support-vector-machines-python/>

**Main idea: Maximize width of separator zone** → **increases "margin of safety" for classification**

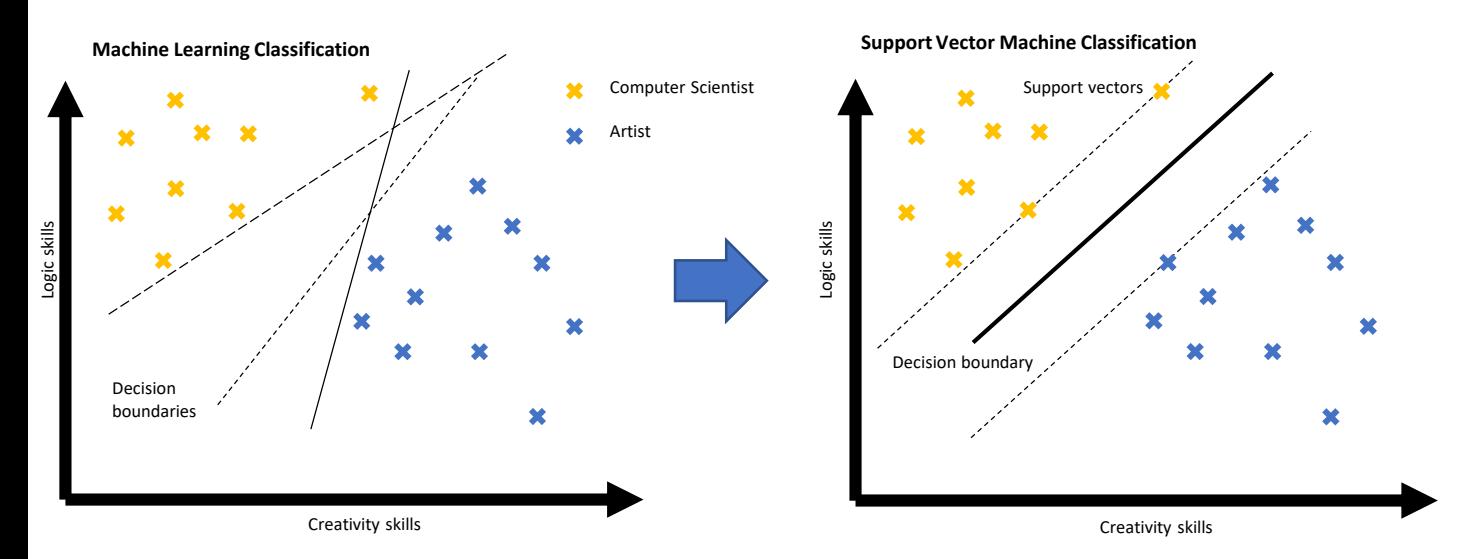

#### What are basic SVM properties?

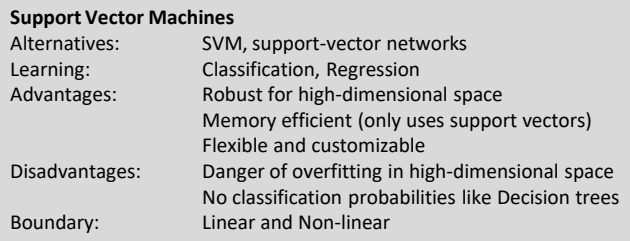

#### What's the most basic Python code example?

```
## Dependencies
from sklearn import svm
import numpy as np
## Data: student scores in (math, language, creativity)
## --> study field
X = np.array([[9, 5, 6, "computer science"],
              [10, 1, 2, "computer science"],
              [1, 8, 1, "literature"],
              [4, 9, 3, "literature"],
              [0, 1, 10, "art"],
              [5, 7, 9, "art"]])
## One-liner
svm = svm.SVC().fit(X[:,:-1], X[:,-1])
## Result & puzzle
student_0 = svm.predict([[3, 3, 6]])
print(student_0)
student_1 = svm.predict([[8, 1, 1]])
print(student_1)
```
#### What's the explanation of the code example?

#### **Explanation: A Study Recommendation System with SVM**

- NumPy array holds labeled training data (one row per user and one column per feature).
- Features: skill level in maths, language, and creativity.
- Labels: last column is recommended study field.
- 3D data  $\rightarrow$  SVM separates data using 2D planes (the linear separator) rather than 1D lines.
- One-liner:
	- 1. Create model using constructor of scikit-learn's svm.SVC class  $(SVC = support vector classification).$
	- 2. Call fit function to perform training based on labeled training data.
- Results: call predict function on new observations
	- student 0 (skills maths=3, language=3, and creativity=6)  $\rightarrow$ SVM predicts "art"
	- student\_1 (maths=8, language=1, and creativity=1)  $\rightarrow$  SVM predicts "computer science"
- Final output of one-liner:

```
## Result & puzzle
student_0 = svm.predict([[3, 3, 6]])
print(student_0)
# ['art']
student_1 = svm.predict([[8, 1, 1]])
print(student_1)
```
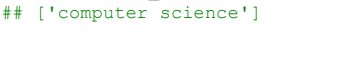

# finxter

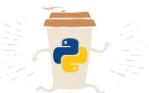

### *"A Puzzle A Day to Learn[, Code, and Play!"](https://finxter.com/)*